#### **ГПОУ ЯО ЯРОСЛАВСКИЙ КОЛЛЕДЖ УПРАВЛЕНИЯ И ПРОФЕССИОНАЛЬНЫХ ТЕХНОЛОГИЙ**

#### **ТЕХНОЛОГИИ ЭЛЕКТРОННОГО ОБУЧЕНИЯ КАК ОДНО ИЗ СРЕДСТВ ОБЕСПЕЧЕНИЯ ПРОФЕССИОНАЛЬНОЙ НАПРАВЛЕННОСТИ УРОКОВ ОБЖ**

**ПРЕПОДАВАТЕЛЬ БЕСПАЛОВА АННА АЛЕКСЕЕВНА** 

#### **«БЕЗ СТРЕМЛЕНИЯ К НОВОМУ НЕТ ЖИЗНИ, НЕТ РАЗВИТИЯ, НЕТ ПРОГРЕССА»**

**В.Г. Белинский** 

 **Использование электронного обучения способствует:** 1. Активизации учебного процесса;

- 2. Индивидуализации учебной деятельности (дифференциация темпа обучения, трудности и объема учебных заданий и т. п.);
- 3. Повышению мотивации к обучению;

4. Развитию у обучающихся продуктивных, творческих функций мышления, росту интеллектуальных способностей, формированию операционного стиля мышления и эвристического направления деятельности.

#### **Цифровые инструменты:**

Power Point Видеофильмы Электронная почта Скайп, Webinar.ru Поисковый Яндекс / Google

Файлообменник (Яндексдиск)

Мобильное приложение WhatsApp

Тренажёры, в т.ч. онлайн-тренажёры и тренажёры виртуальной реальности

Социальная сеть «Вконтакте»

Интернет вещи

#### Google Формы: алгоритм работы

Начало работы:

\*Зарегистрироваться на сервисе Google Диск. \*Открыть Google Диск, нажать на кнопку «Создать» -> «Еще» и выбрать функцию «Google Формы».

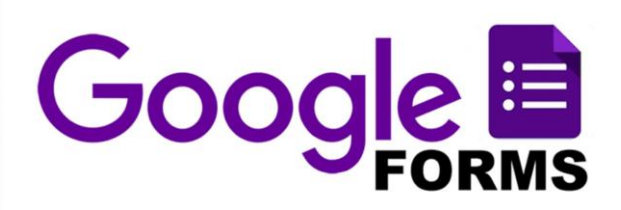

#### Google Формы: алгоритм работы

Новая форма

**Baltimo Art Ad Linesa** 1-Annual

\*Шаблон для создания формы откроется автоматически. Озаглавим форму в соответствующем поле.

\*Если есть необходимость, то можно добавить описание, под внесенным заголовком.

#### Google Формы: алгоритм работы

Простой тест

\*Начинаем вносить вопросы: Справа, нажав на кнопку + «Добавить вопрос», открываем окно для вопроса.

 $\circ$ 

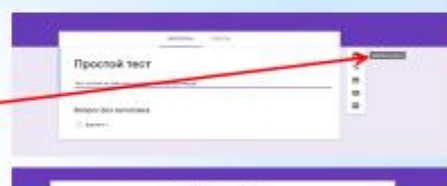

\*Формулируем вопрос. \*Выбираем варианты ответа на этот вопрос.-

#### **ПЕРЕЧЕНЬ КОМПЬЮТЕРНЫХ ПОСОБИЙ И ОБУЧАЮЩИХ ПРОГРАММ ПО КУРСУ «ОСНОВЫ БЕЗОПАСНОСТИ ЖИЗНЕДЕЯТЕЛЬНОСТИ»**

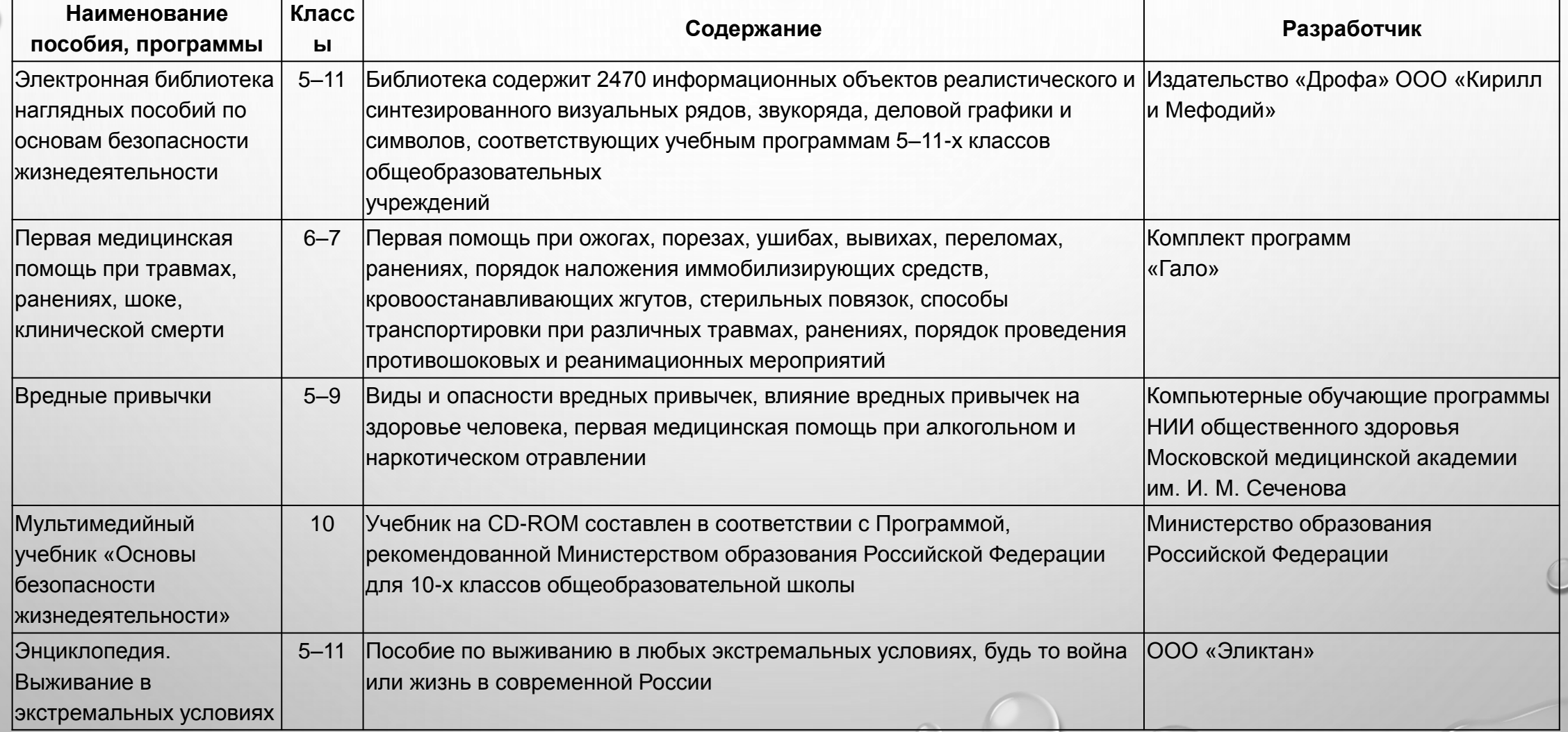

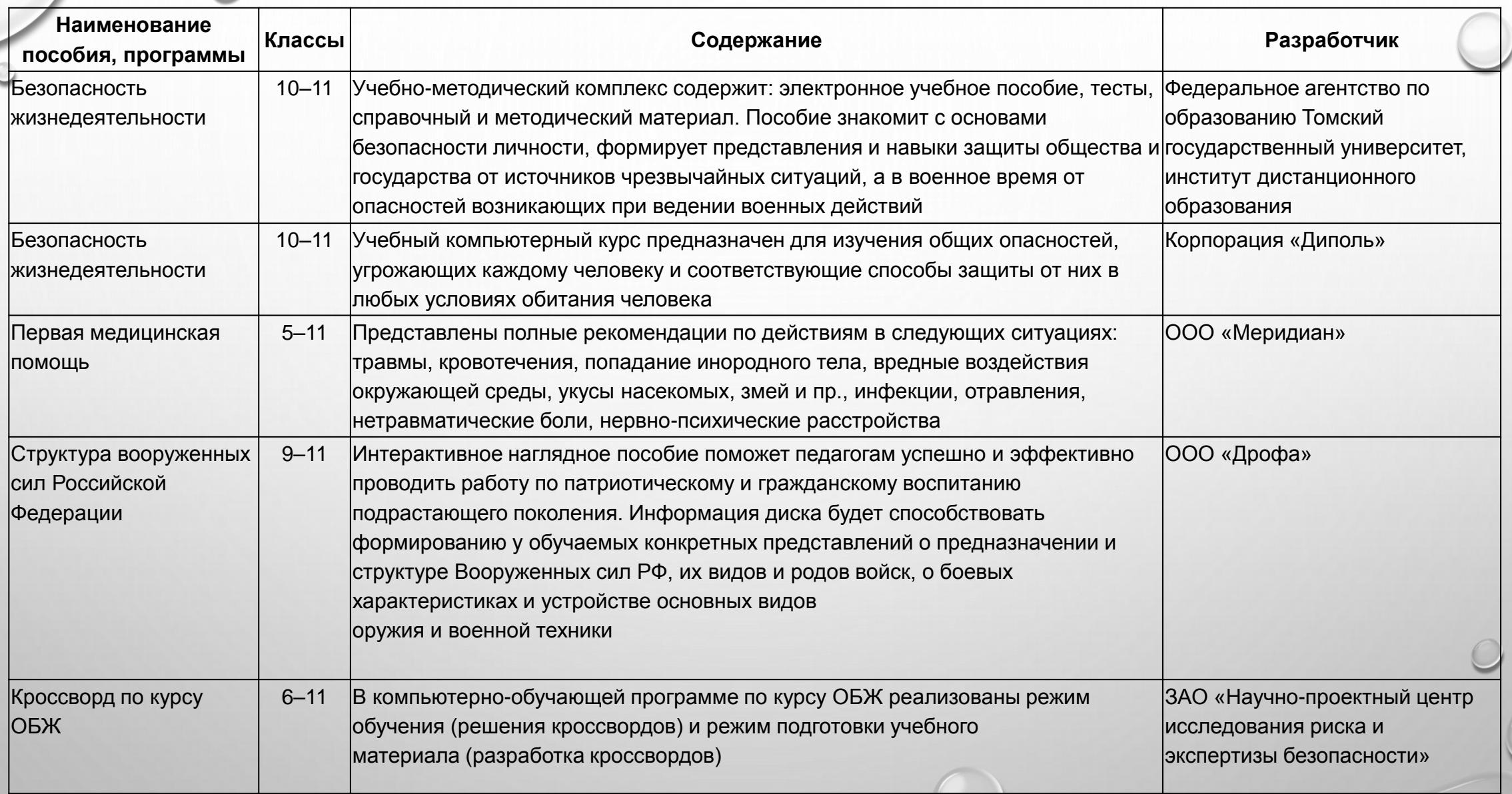

 $\odot$ 

#### **ПЕРЕЧЕНЬ РЕКОМЕНДУЕМЫХ ПРОГРАММ**

1.ПРОГРАММА ПРОГНОЗИРОВАНИЯ МАСШТАБОВ ПОРАЖЕНИЯ АХОВ ПРИ АВАРИЯХ НА ОПАСНЫХ ХИМИЧЕСКИХ ОБЪЕКТАХ И ТРАНСПОРТЕ: КОМПЛЕКС ПРОГНОЗИРОВАНИЯ ЧРЕЗВЫЧАЙНЫХ СИТУАЦИЙ [ГИС](https://gisinfo.ru/products/map12_prof.htm) ["](https://gisinfo.ru/products/map12_prof.htm)[ПАНОРАМА](https://gisinfo.ru/products/map12_prof.htm)["](https://gisinfo.ru/products/map12_prof.htm).

2.НАБОР ТЕСТИРУЮЩИХ ПРОГРАММ – «СТРЕССОУСТОЙЧИВОСТЬ», «МОТИВАЦИОННЫЕ УСТАНОВКИ», «ОПРЕДЕЛЕНИЕ ТРЕВОЖНОСТИ», «СПОСОБНОСТИ ЧЕЛОВЕКА СПРАВИТЬСЯ С ЧС».

3.ПРИКЛАДНЫЕ ПРОГРАММЫ:

- «БИОРИТМЫ V. 4.0» (ОПРЕДЕЛЕНИЕ ИНДИВИДУАЛЬНЫХ БИОРИТМОВ ЧЕЛОВЕКА, АВТОР В. Г. АНДРЕЕВ)
- ПИТАНИЕ И ВОДНЫЙ БАЛАНС WATER TIME

ШАГОМЕР

4.КОМПЬЮТЕРНЫЕ ИГРЫ: MINECRAFT

#### **Итоговый проект за 1 курс "Моделирование взрыва на Чернобыльской АЭС в Майнкрафте"**

Выполнили студенты ГПОУ ЯО ЯКУиПТ

Группы ИП1-11

Мамиров Алиджон Валиджонович и Абайтов Денис Андреевич

## **Введение**

26 апреля 1986 года случилась авария на Чернобыльской АЭС. Последствия самой крупной катастрофы в истории мирного атома специалисты со всего мира устраняют до сих пор.

*Актуальность исследования* состоит в том, что годы идут, наша история со временем забывается и переписывается. Это в основном отражается на молодом поколении. Но мы понимаем, что всю историю охватить невозможно и поэтому мы решили взять очень значимое событие как для нашей родины, так и для всего мира в целом «Моделирование взрыва в Майнкрафте". Ведь данное историческое событие - это урок всему человечеству, который нельзя забывать.

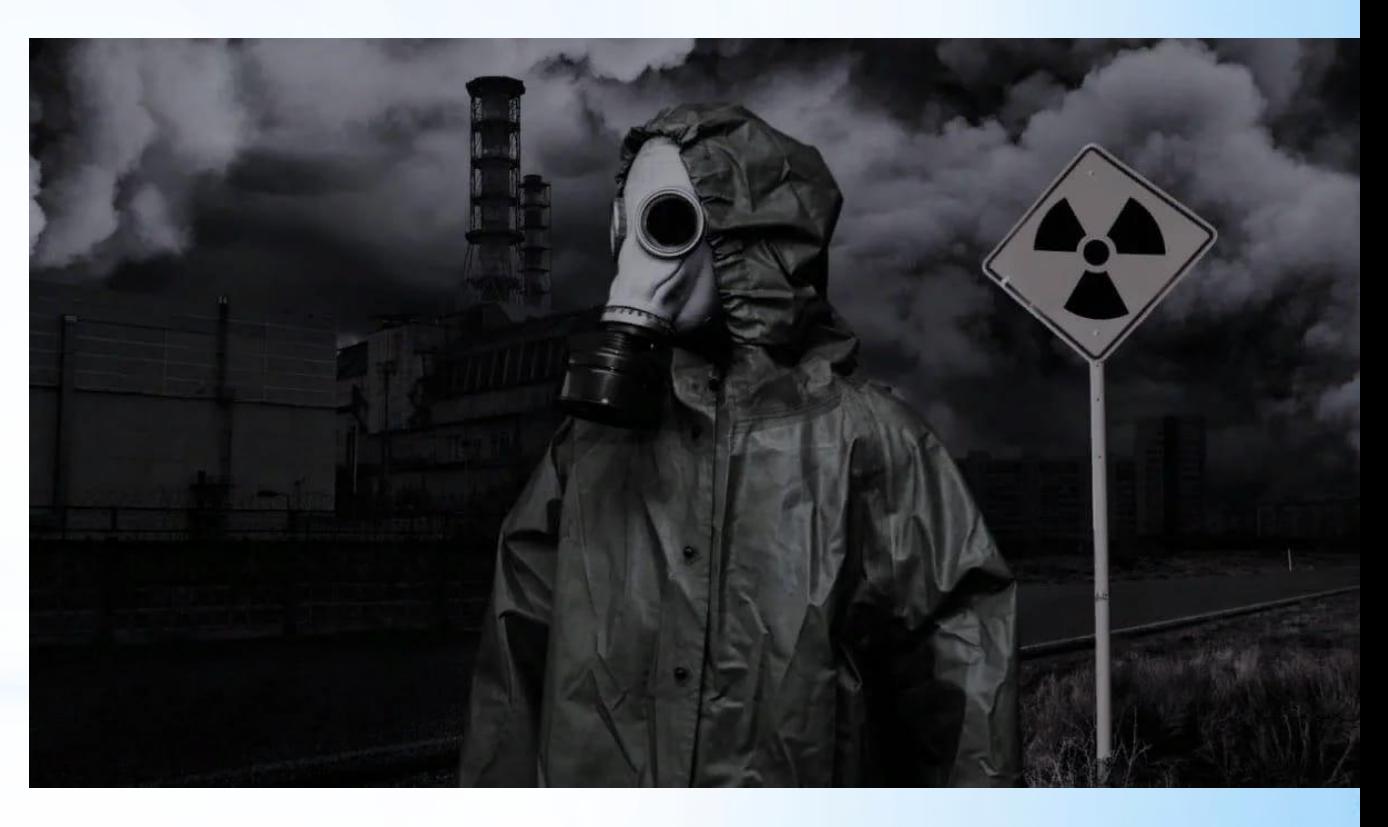

### **Цель и задачи:**

- *Цель*: Смоделировать взрыв в Майнкрафте.
- *Задачи:*
- Познакомиться с историей трагедии, произошедшей на ЧАЭС.
- Рассмотреть устройство атомной станции: элементы и их функции.
- Описать суть эксперимента, проводившегося на ЧАЭС 26 апреля 1986 г., и как произошёл взрыв.
- Смоделировать взрыв в Майнкрафте.
- На основе собранного материала создать памятку: действие населения при радиационной аварии.

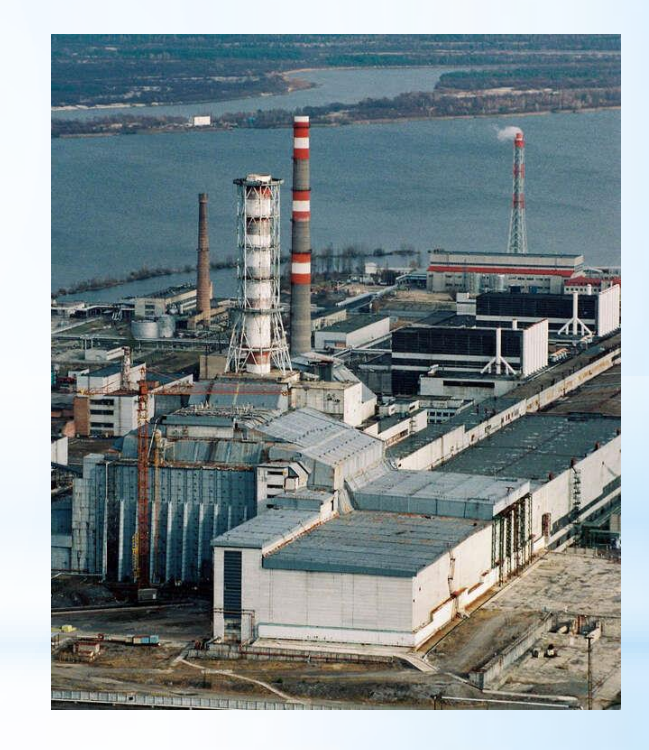

# MAA KPYTHAA KATACT

Строительство первой очереди Чернобыльской АЭС началось в 1970 году, для обслуживающего персонала рядом был возведен город Припять. 27 сентября 1977 года первый энергоблок станции с реактором РБМК-1000 мощностью в 1 тыс. МВт был подключен к энергосистеме Советского Союза. Позднее вступили в строй еще три энергоблока, ежегодная выработка энергии станции составляла 29 млрд киловатт-часов.

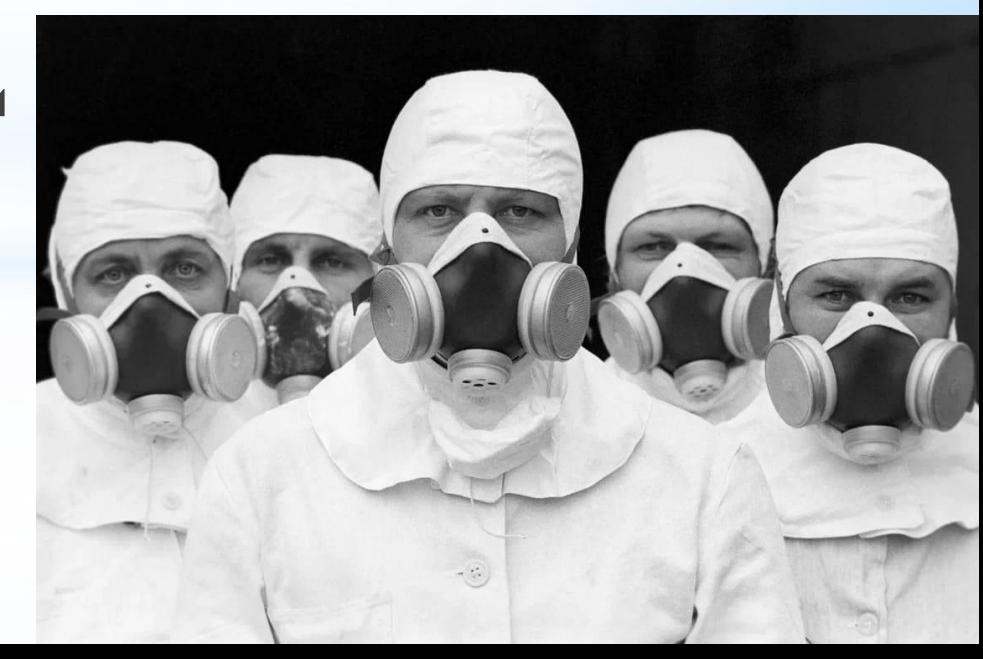

*Активная зона*. Это зона, куда помещается ядерное топливо (тепловыделитель) и замедлитель. Атомы топлива (чаще всего топливом выступает уран) совершают цепную реакцию деления. Замедлитель призван контролировать процесс деления, и позволяет провести нужную по скорости и силе реакцию.

*Отражатель нейтронов*. Отражатель окружает активную зону. Состоит он из того же материала, что и замедлитель. По сути это короб, главное назначение которого – не дать нейтронам выйти из активной зоны и попасть в окружающую среду.

*Теплоноситель*. Теплоноситель должен вобрать в себя тепло, которое выделилось при делении атомов топлива, и передать его другим веществам. Теплоноситель во многом определяет то, как устроена АЭС. Самый популярный теплоноситель на сегодня – вода. Система управления реактором.

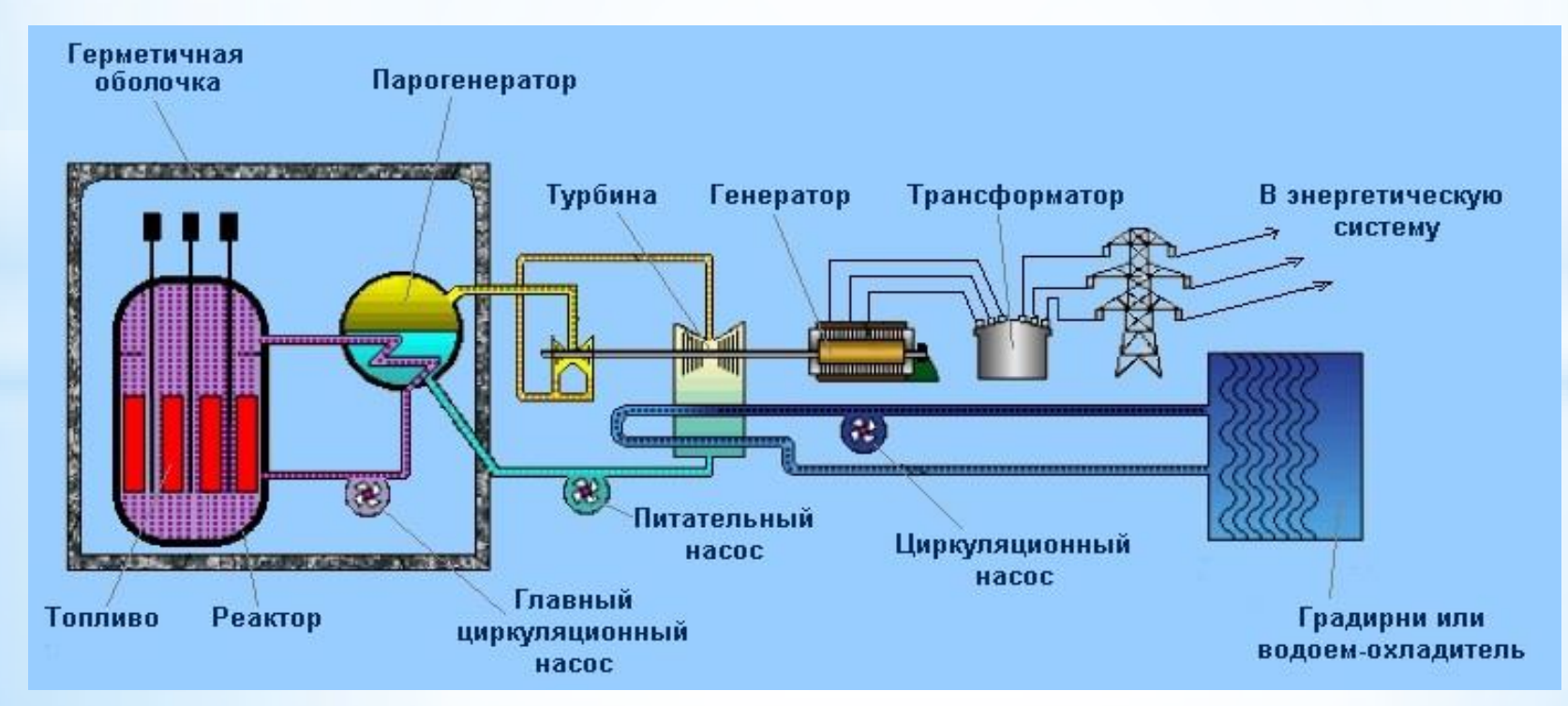

## Эксперимент

В ночь с 25 на 26 апреля планировалось проведение эксперимента на четвёртом энергоблоке чернобыльской атомной электростанции.

Суть эксперимента была в том, что будет если произойдет полное обесточивание станции. Будут ли аварийные насосы и дизеля продолжать обеспечивать электроэнергию. Именно из-за проведения данного эксперимента и случилась авария.

Перед тем как начать разбираться, с тем, что собой представляет чернобыльская авария, я предлагаю остановиться на хронологии событий 25 и 26 апреля 1986 года. Это позволит отследить реальные события, происходившие в те дни, а также получить факты для дальнейшего анализа.

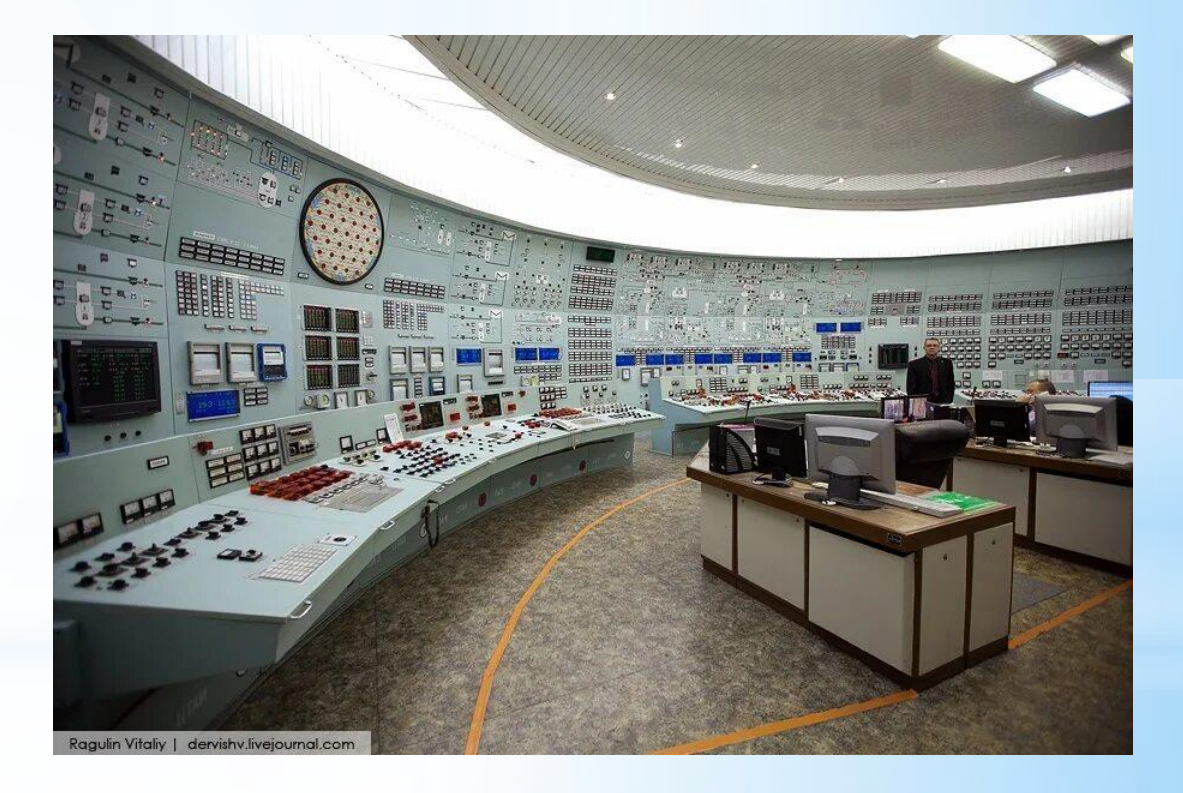

## 25 апреля

- 01:06 началось поэтапное снижение мощности реактора.
- 13:05 мощность реактора снижена на 50% и составляет 1600 мвт.
- 14:00 по требованию диспетчеров снижение мощности остановлено. За несколько минут до этого была отключена система аварийного охлаждения реактора.
- 23:05 начало нового снижения мощности.

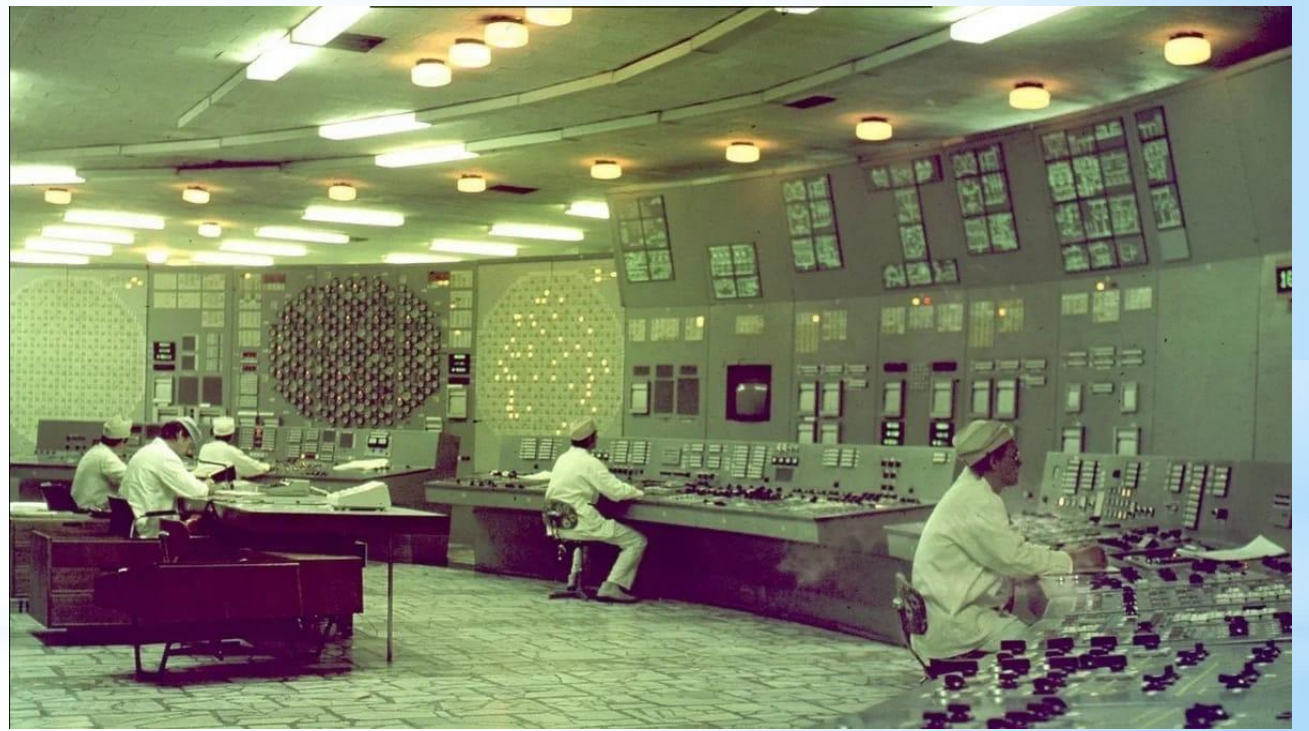

# 26 апреля

00:28 - мощность реактора опускается до 500 мегаватт, переходит в автоматический режим и неожиданно падает до 30 мегаватт, что составляет 1% от номинальной мощности.

00:32 - чтобы восстановить мощность операторы вынимают стержни из реактора. На этот момент их осталось меньше 20.

01:07 - мощность стабилизируется на уровне 200 мвт.

01:23:04 - продолжение эксперимента.

01:23:35 - бесконтрольное увеличение объёма мощности реактора.

01:23:40 - нажата аварийная кнопка.

01:23:44 - реальная мощность реактора составила 320000 мвт, что в 100 раз превысила номинальную мощность.

01:24 - разрушение верхней плиты весом в 1000 тонн и выброс раскаленных частей активной зоны.

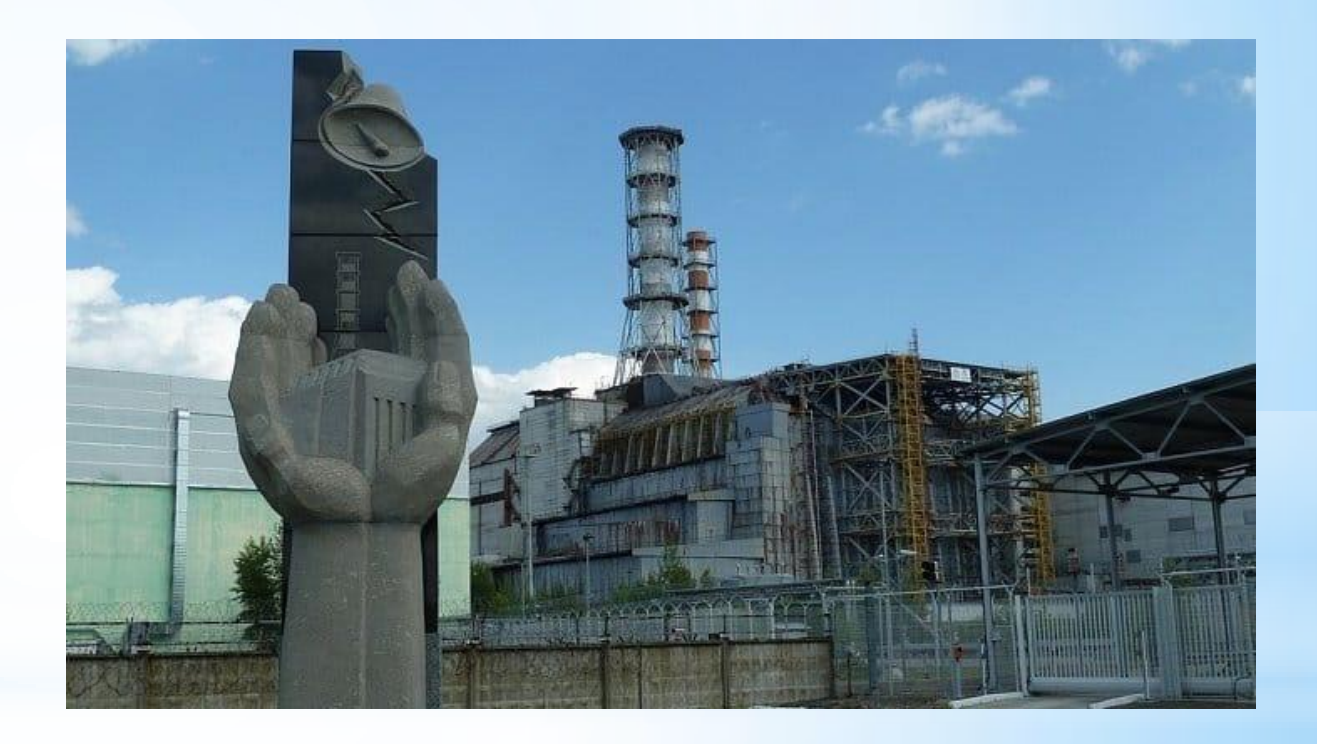

## Тепловой взрыв

После того как реактор остановили. А по инструкции, если реактор остановиться в ноль, то образуются серьезные сечения поглощения (йодная яма). После чего реактор нельзя было запускать 2-3 дня. Но оператор продолжил эксперимент. Он пытался вытащить реактор из йодной ямы. Но реактор продолжал оставаться на нуле. Тогда оператор начал вынимать все стержни из зоны аварийной защиты. Чтобы вытащить реактор на какую ни будь мощность. Реактор был стабилизирован на мощности 200 мегаватт. Реактор начал качаться между водой и паром. Пошел резкий рот мощности это был тепловой удар. Цепная реакция прекратилась мгновенно. Это был первый тепловой взрыв.

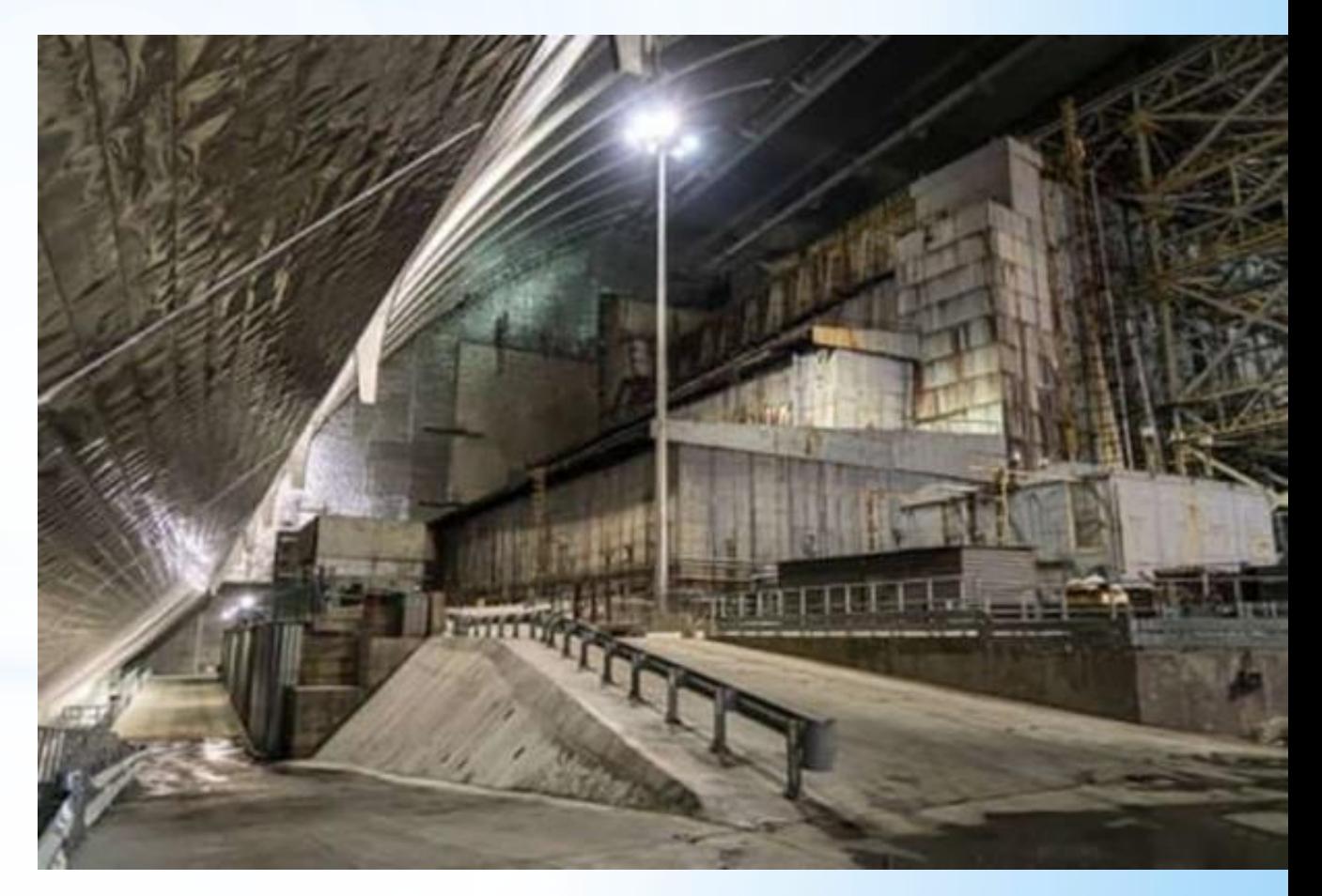

## Паровой взрыв

Раскаленные частицы в 250 микрон пошли в воду, на каждой частице начинались новые вскипания воды. Начался паровой взрыв, который разрушил эти частицы в 250 микрон на частицы порядка 5 микрон. Это был второй взрыв.

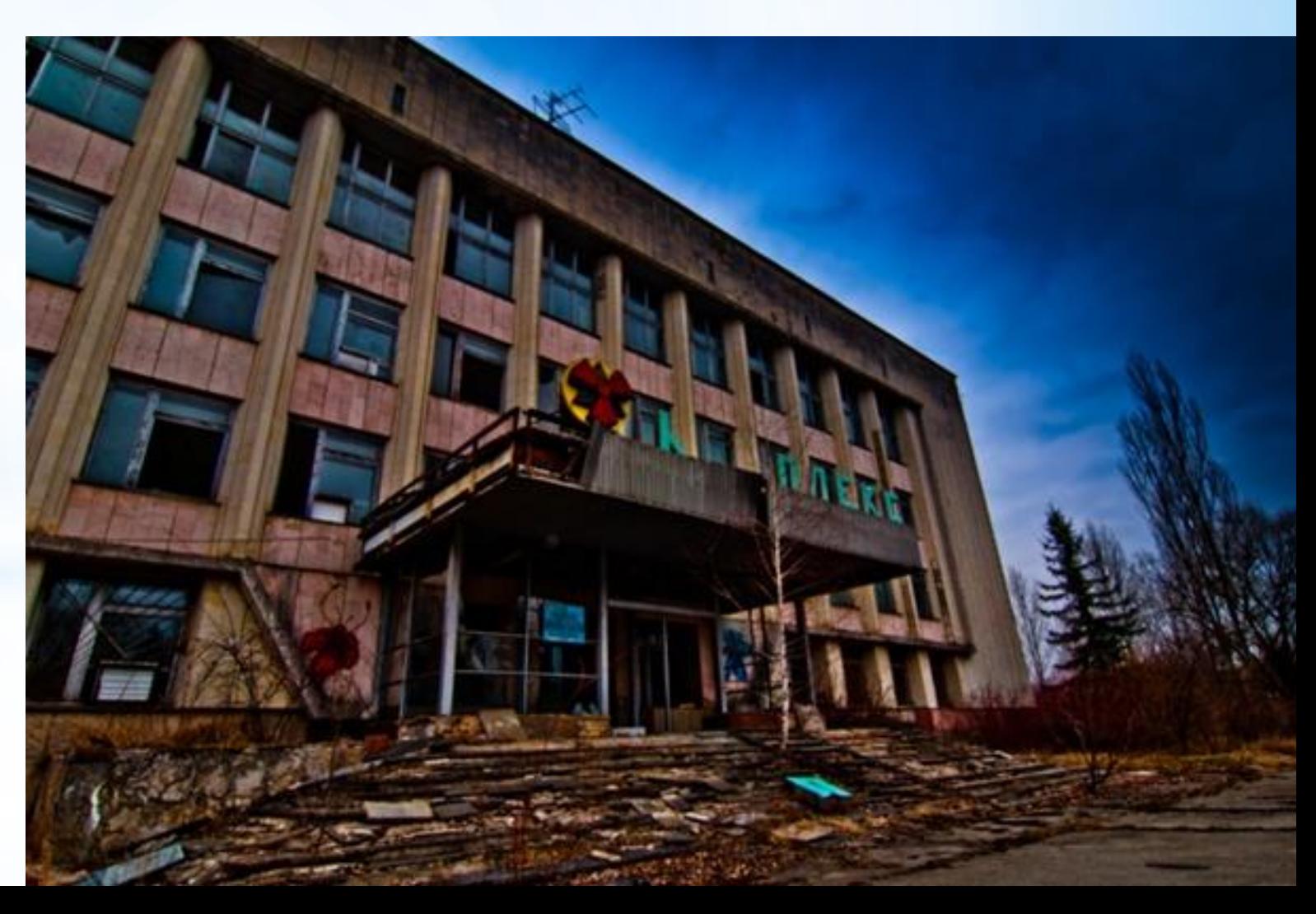

#### Также мы смоделировали взрыв в Майнкрафте, и сейчас хотим его представить вам

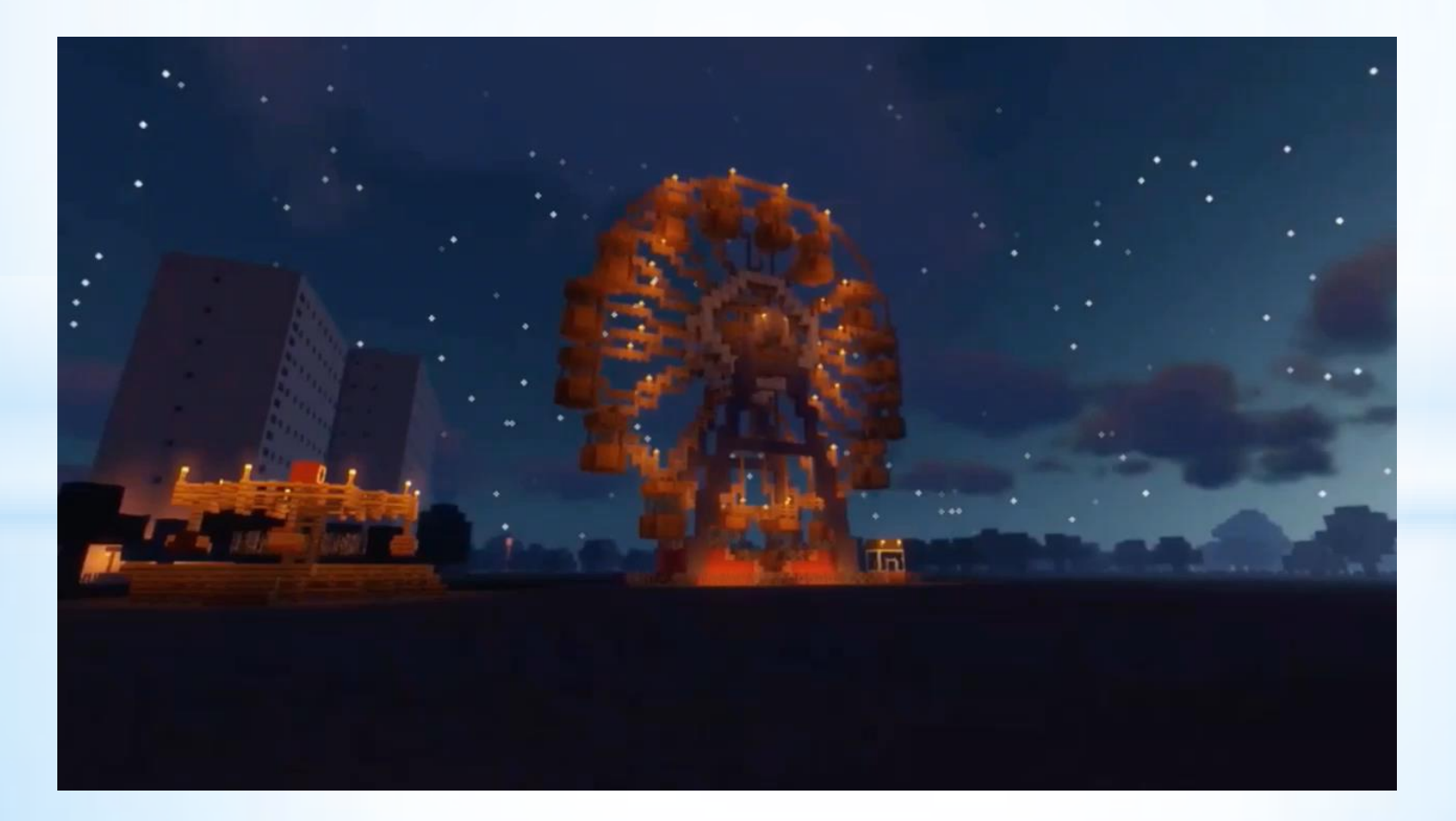

Действие населения при радиационной аварии: 1.Закрыть все окна и двери. 2. Держать включёнными телевизионный или радиоприёмник. 3. Провести герметизацию жилища. 4. Сделать запас воды в герметичных ёмкостях. 5.Завернуть открытые продукты в полиэтиленовую плёнку и поместить в холодильник(шкаф). 6. Собрать рюкзак(вещи, документы, продукты). 7. Следовать в ближайший бункер.

# Ближайшие бункеры в

- 1. *Тургенева 17*
- *2. Некрасова 41А*
- *3.Проспект Авиаторов 100*
- *4.Ленинградский проспект 27*
- *5.Чайковского 19Б*
- *6.Гагарина 57*

### Заключение

Мы научились правильно действовать при радиационной аварии. Узнали интересную информацию, комментарии. Стали чуть ближе знакомы с историей трагедии произошедшей на ЧАЭС. В ходе выполнения проекта была достигнута цель работы. Все задачи решены. В заключении хочется сказать, что ожидаемые результаты, поставленные перед началом работы, были подтверждены. Есть дальнейшая перспектива развития проекта.